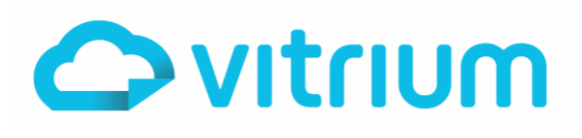

## **COMMON ERROR CODES**

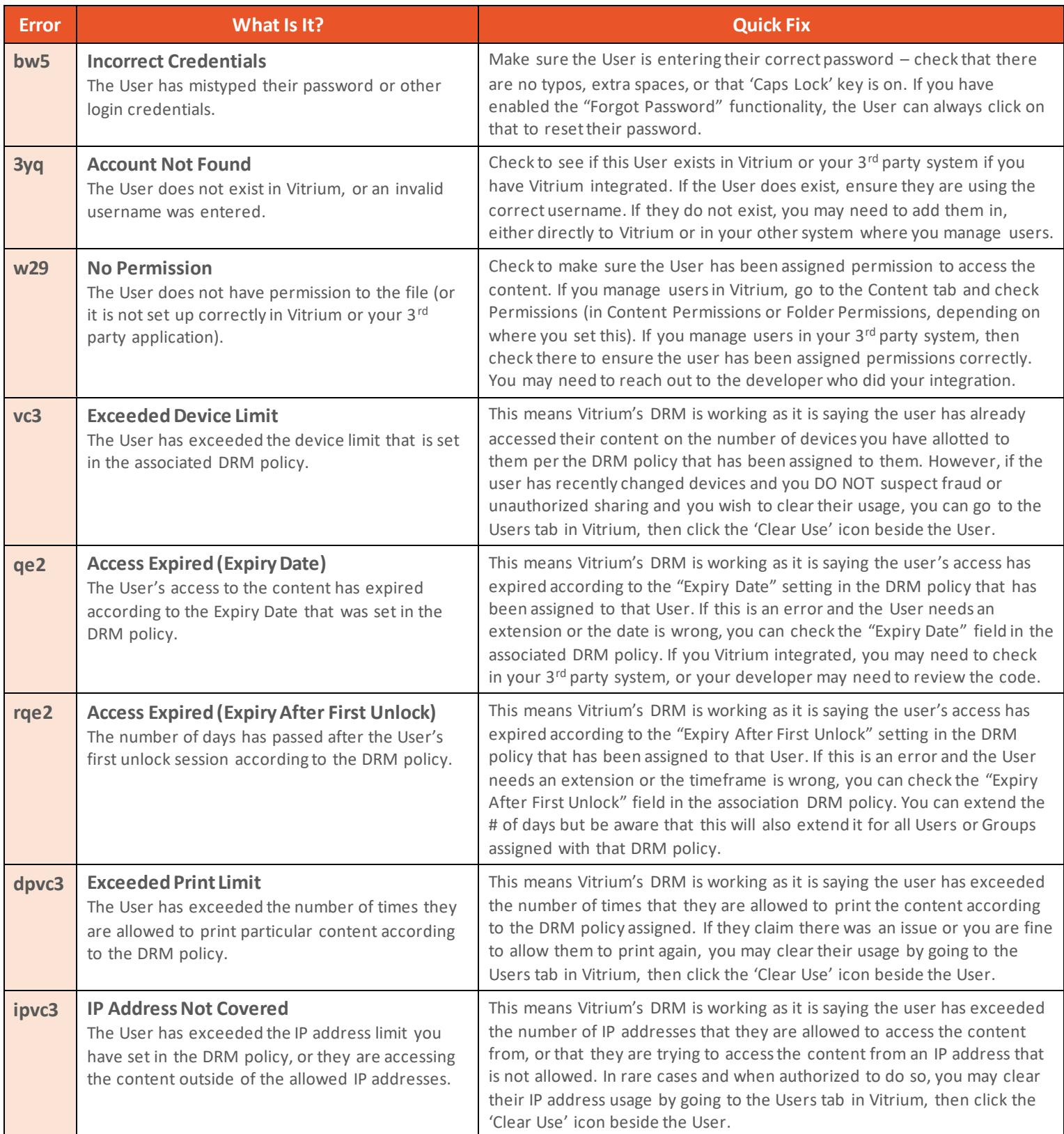

www.vitrium.com

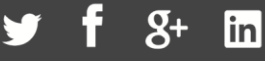

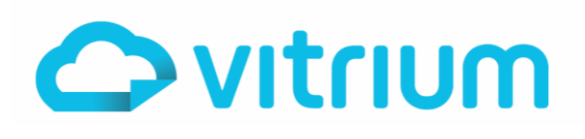

## **OTHER ERROR CODES**

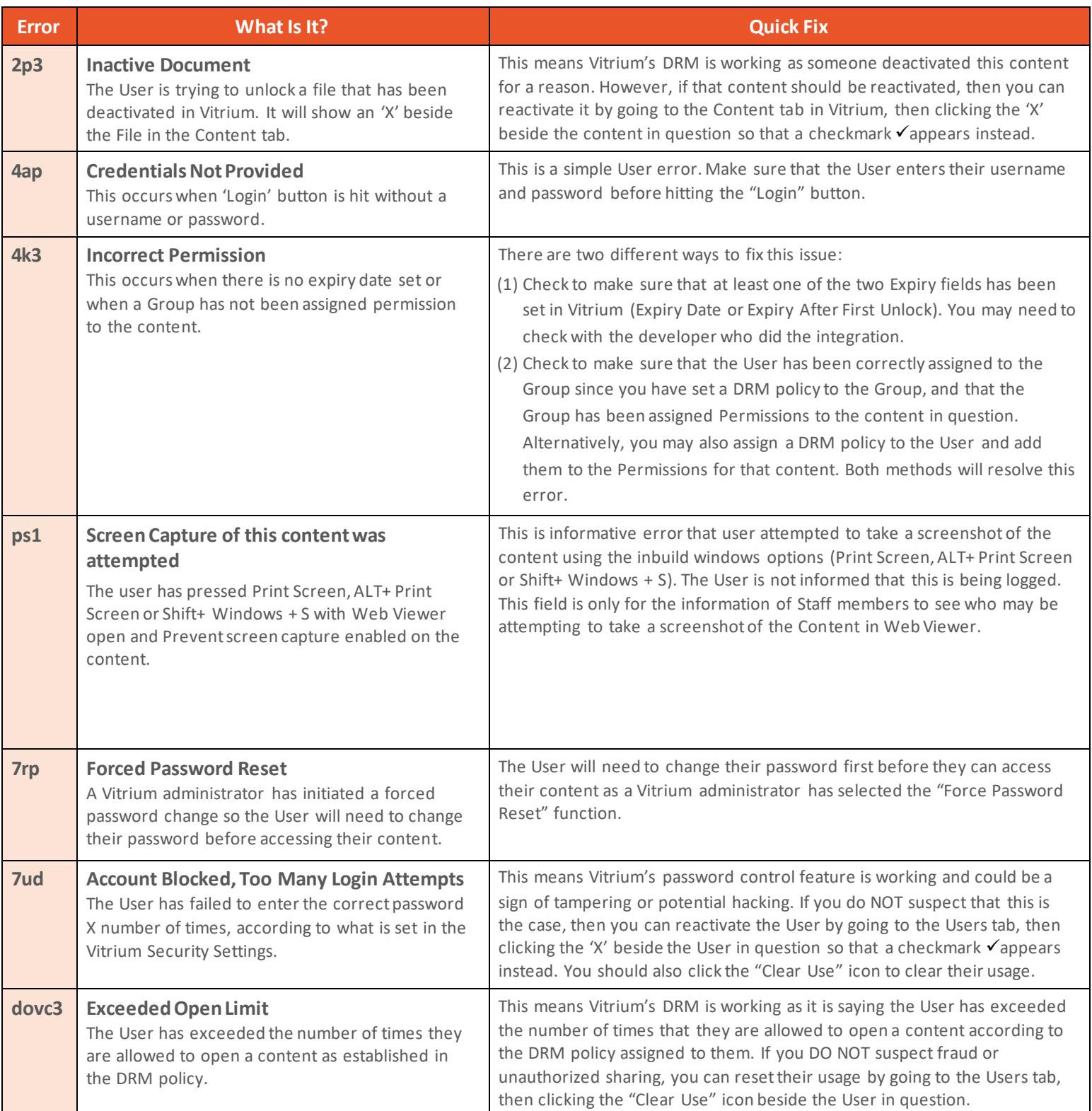

1.604.677.1500 (direct) 1.866.403.1500 (toll-free)

www.vitrium.com

 $g<sub>+</sub>$  $\boxed{\mathsf{in}}$ 

## Error Code Reference Guide

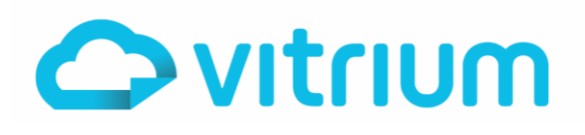

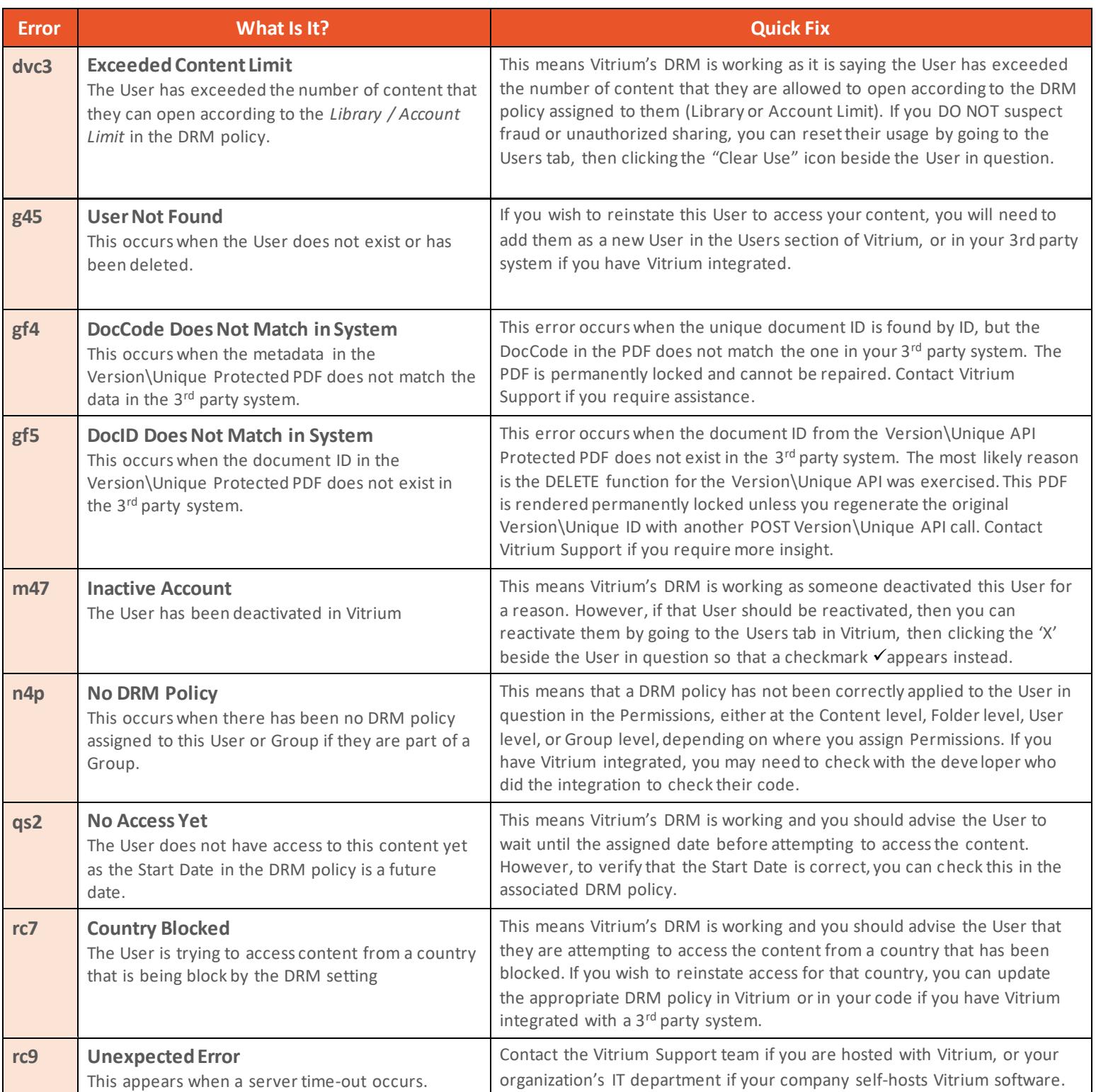

www.vitrium.com

 $g<sub>+</sub>$ 

**in** 

## Error Code Reference Guide

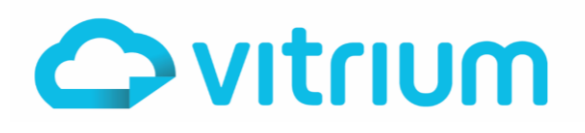

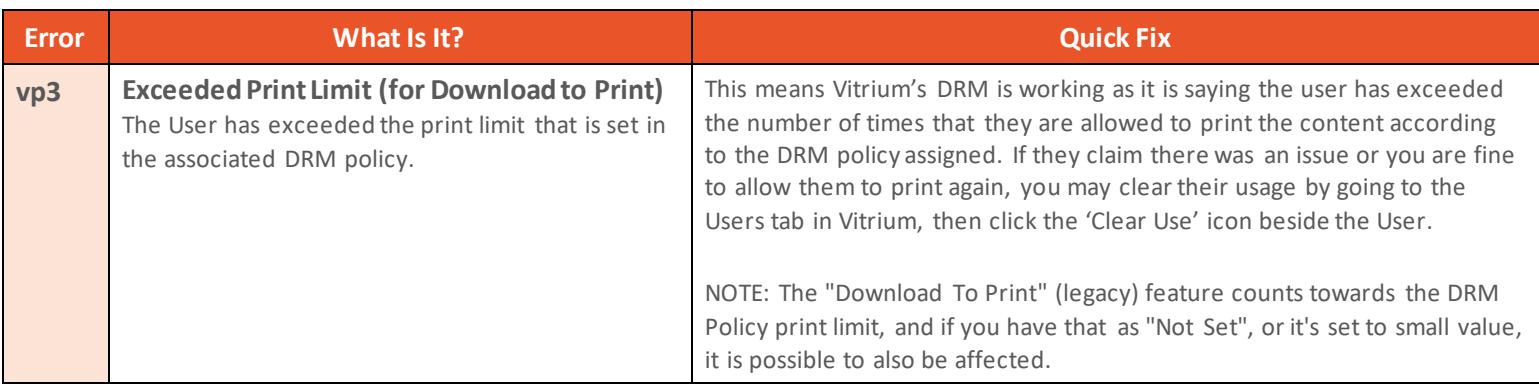

www.vitrium.com

 $g<sub>+</sub>$ **in**